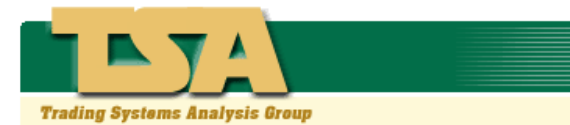

# *The Trading Systems Analysis Group Introduces…*

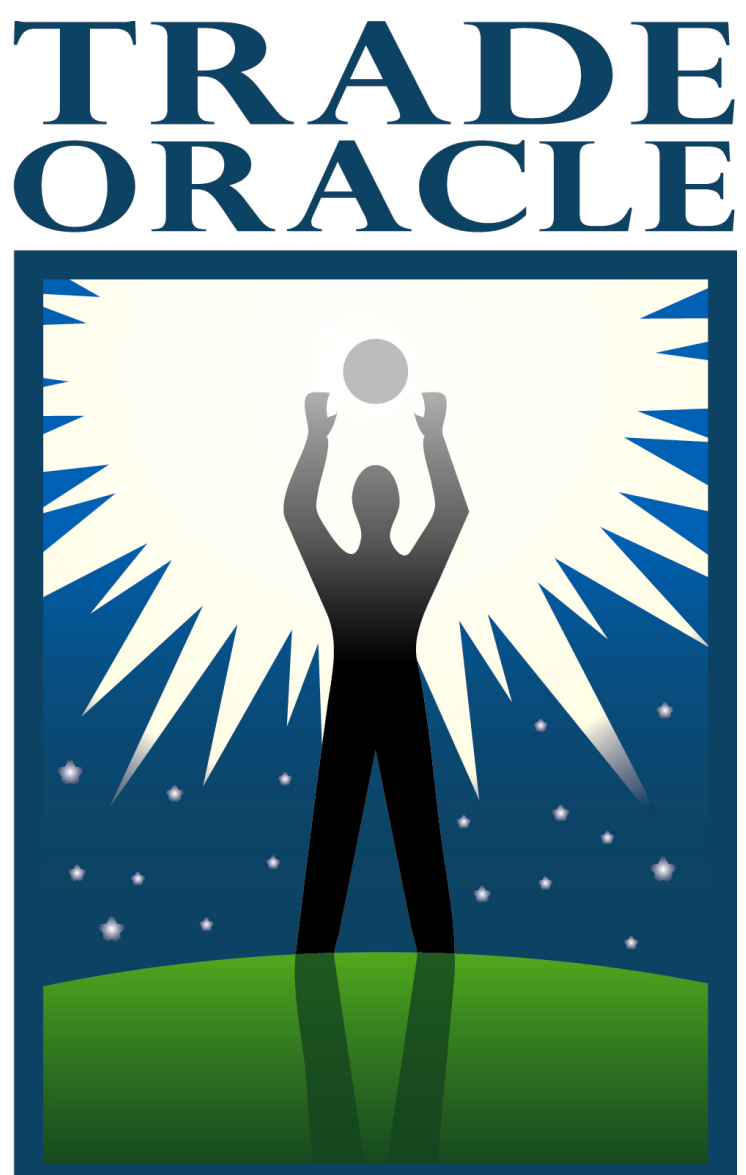

THE NEXT LEVEL **IN ADVANCE TRADING SYSTEMS**  **Trade Oracle is the first in our exclusive line of Next Generation trading systems We not only provide a variety of systems, but also give you, the trader, an immense amount of control over the way 'you' like to trade.**

#### **What makes Trade Oracle so unique?**

**90 tested systems shown to be profitable over a majority of securities.** These systems were chosen from a library of over 10,000 systems. Each system needed to return more profit than "buy and hold" on more than 50% of the stocks trading in the current stock market. (Measurement method was based on the amount that the system could profit per day in trade versus buy-and-hold's ability to profit per day in position.)

**None of the systems are optimized.** Optimization is basically "curve fitting." The main problem with curve fitting is that when new data comes in, all the parameters change. You're always playing 'Catch Up' to a system that looks great historically, but never trades that well. Trade Oracle's systems are robust enough to work on a majority of securities at any time without optimization.

**Every system is disclosed.** No "Black Box" systems here. If something isn't working and you want to know why, the trading rules are provided. After all, can you really have confidence in a trading system if you don't know how it works?

**Every trading system has a built-in stop-loss to prevent catastrophic losses.** If you don't have stop-losses placed, you're setting yourself up for big losses. Trade Oracle protects you from catastrophic losses.

**The Best System Detector shows the top 3 performing systems for any security.** It also gives you 4 different methods of measuring system performance so you can choose the right method for you.

**Performance Explorations show whether or not a system is still robust.** You can quickly see how well a trading system is performing with any group of securities.

**Qualified Signals and Customizable Signal Exploration Reports.** Run a scan for trading signals and choose which information you want to see when an 'enter long' or 'sell short' signal is generated.

**Trade Oracle "Qualifies" every trade generated.** Just because a system generates an entry signal, it doesn't mean the signal should be traded. Trade Oracle analyzes every signal to see what performance can occur, and projects its analysis forward. That way you always know what you're getting into **before** the trade.

**Indicators provided for each system.** You don't need the indicators since Trade Oracle handles everything for you, but if for any reason you want to look at what a particular system's indicators are doing, you can plot them.

**Powerful new interface eliminates the need for reprogramming MetaStock.** From the Trade Oracle interface, you'll have control over how each system operates in all of its modes. No MetaStock reprogramming is required.

#### **90 tested systems shown to be profitable over a majority of securities.**

We tested over 10,000 trading systems and used numerous CPU weeks in computing time to develop the most robust library of trading systems we could. Using the 'Trade Efficiency'\* method, we chose only those that had a greater than 50% success rate. Most products from other system developers only have between a 25% and 33% success rate against the majority of securities in the market.

While other packages provide only 4 or 5 trading systems all based on the same idea, we provide 90. Trade Oracle's systems use many different trading philosophies and styles that trade in very short time frames to very long ones

#### **Examples of some of the systems we have...**

**4-Day range Switch CCI Fibonacci Cycle Progression Elliott Oscillator System Oscillator Composite Short Term Range Rejection Volatility Stop** 

And 83 other systems to choose from.

The fact is, not everybody trades the same way. It's important to have systems that trade with the time frames and trading strategies that **you** like. No matter how good the system is, if you aren't comfortable trading it, you're not going to profit with it.

That's why we provide so many systems. Rather than telling you which systems to trade, you choose the s ystems that work best for you.

Trade Oracle is the most versatile trading systems package ever. It works with:

- Stocks
- Futures
- Options
- End-of-Day Trading
- Intraday Trading
- Weekly Trading

So choose the system or systems that are comfortable for you, that trade the way you trade, and on the time frame that you trade on.

#### **None of these systems use optimization.**

There's no curve fitting here. All of the systems are robust on their own. After all, why look at a pristine historical performance if you really couldn't have traded it anyway? This isn't about trading what looks good. It's about trading in real life and still making a profit.

#### **Every trading system is disclosed.**

Every system discloses how the entry and exit signals are generated. It's hard to have faith in a system when you don't know how it works. And while traders never complain when a system is winning, they always want to know why it's failing. Now you can see exactly what rules are being used and when. What better way to build confidence in your trades?

#### **Every trading system has a built-in stop-loss to prevent catastrophic losses.**

Simply put, if you don't have stop-losses set, you shouldn't be trading. Trade Oracle has incorporated a stop-loss mechanism into every system that will get you out, even when the system itself doesn't.

Our stop-losses are dynamic, not static. Since Trade Oracle qualifies every trade, every entry signal generated has a stop-loss calculated specifically for that trade. Now you will know ahead of time how much of your equity is at risk… at what price, how many points of movement it is, and what percent of the security's movement it will be.

Stop-loss settings are like airbags and safety belts. They're there to protect you when the system's parameters aren't met but the trade is still moving against you. Regardless as to who makes it, every system has its downfalls, and the stop-loss protect your trade from those downfalls. Don't trade without one. With Trade Oracle, you won't have to.

#### **\*Indicators provided for each system.**

You won't need them, but you can use them if you want to. Our indicators let you see where and why signals are generated. You can even use them to create your own trading systems. We also provide an indicator to plot the equity curve of each system on the fly. That way, you don't have to run the system tester just to see how a system is performing on an individual security, index, or market.

\*Indicators are provided only for systems that use indicators. Not all systems are indicator based.

### **The Best System Detector shows the top 3 performing systems for any security.**

Trade Oracle quickly shows you the top performing systems for any security. With the Best System indicator, you immediately see the top three performing systems as well as their ability to perform, just by dragging and dropping one indicator.

Along with an indicator, you can quickly find the best systems for use on any security, index, or market in a database. The Best System exploration will show the top three performing systems for all of the securities in any folder or group of folders.

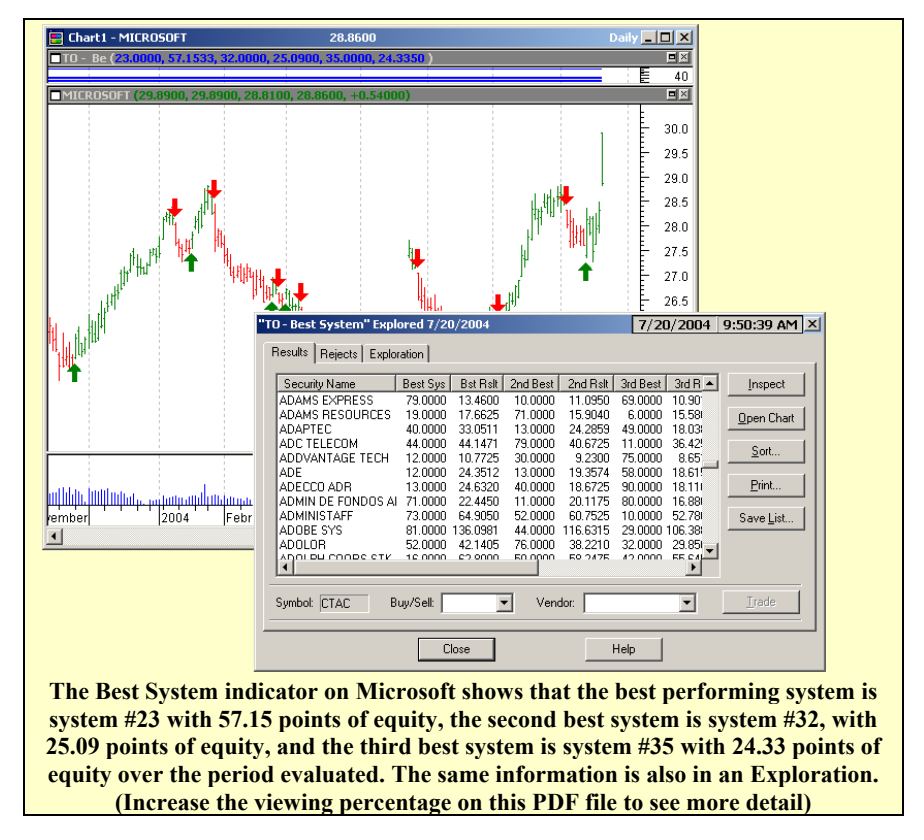

But to make it even better, you have a choice of measurement methods to choose from to determine which is the best system. Choose from:

- Best Equity (points)
- **Best Equity** (Percent)
- Best Trade Efficiency (Points)\*
- **Best Trade** Efficiency (Percent)\*

This way, you're finding the best

system using the method that works best for you. No other software lets you have a choice of how to measure performance. Trade Oracle lets you choose at the click of your mouse.

**\* To learn more about "Trade Efficiency", see the article in the August 2004 issue of SFO Magazine, "The Efficiency Formula".** 

#### **Qualified Signals and Customizable Signal Exploration Reports.**

Just because a system generates an entry signal doesn't mean that you want to see it. You only want to see trading signals that have the greatest chance of success. Trade Oracle's signal exploration won't even return an entry signal unless the trade's odds are already in your favor. After all, you don't want every trading signal – just the good ones. Trade Oracle's filters make sure the good ones are all you get.

At the click of a mouse, Trade Oracle lets you choose what information will be shown in which column of the signal exploration report. Not everyone wants to see the same information. What's valuable to someone else may not be valuable to you. You choose what you want to see when an entry is generated. Selections include:

- Historical Success Rate of the system
- Confidence Level that the next trade will be profitable
- Number of Trades
- Number of Long Trades
- Number of Short Trades
- Number of Winning Trades
- Number of Losing Trades
- Winning Greater Target (%)
- Winning Lesser Target  $(\%)$
- Losing Greater Target (%)
- Losing Lesser Target  $(\%)$
- Stop-Loss  $(\% )$
- Greater Periods in Winning Trade
- Lesser Periods in Winning Trade
- Greater Periods in Losing Trade
- Lesser Periods in Losing Trade

Because the values are reported in percent, you'll quickly compare one system's signals against another.

Best of all, you can sort a signal exploration report by the type of information you choose. Sort by the largest Winning Greater Target, or by the smallest stop-loss, or by any of the other parameters that work best for you. Why would you want to even open a security that doesn't meet your standards? Now, you don't have to.

### **Trade Oracle "qualifies" every trade generated.**

Good entry and exit rules are invaluable. And every good trading system has them. But Trade Oracle goes even farther. Using "ATS Advanced" trade qualification technology, Trade Oracle looks at how well the system has performed; and, it evaluates how the next trade will most likely perform.

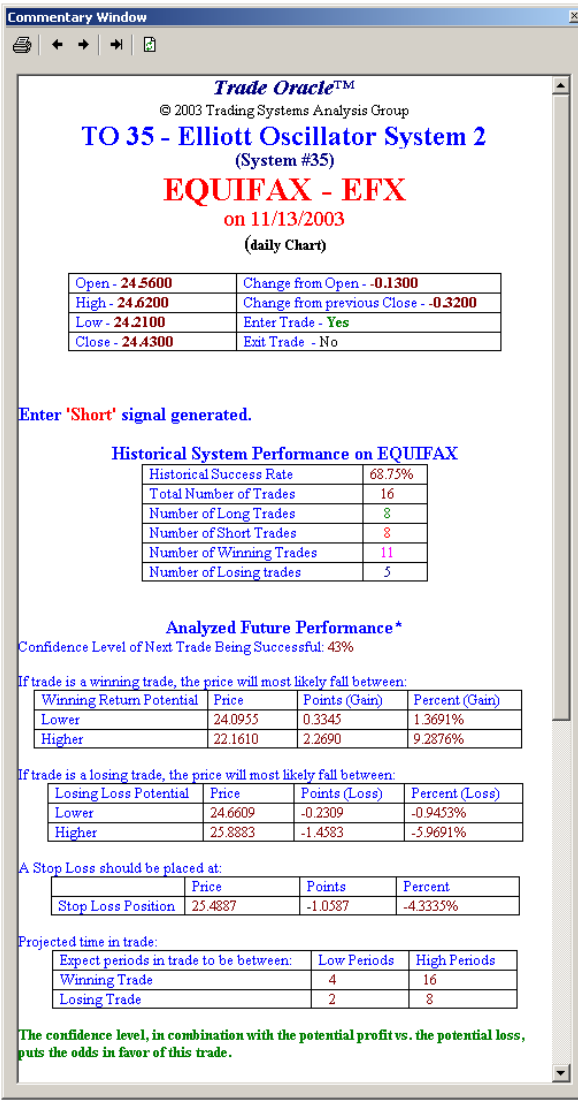

Trade Oracle's commentary window gives detailed information about every trade, including:

- The System's Historical Success Rate,
- The chance of the next trade being profitable, (The Confidence Level)
- Range of profit if the trade is profitable,
- Range of loss if the trade moves against you,
- The Stop-Loss position for the trade,
- The range of time in the trade for winning trades,
- The range of time in the trade for losing trades,
- Whether the odds are in favor of or against the trade,

All profitable traders know that not every signal generated should be traded. Trade Oracle analyzes every signal and looks into the heart of every trade to see what performance can occur, and projects that analysis forward. That way you always k now what you're getting into **before** the trade.

You can trade positions that match **your** comfort zone using Trade Oracle's new analysis technology. Choose only those trades that have an acceptable confidence level, a low loss, a tight stop-loss, a short

time in the trade, or any combination that fits your way of trading. With Trade Oracle, you choose how you want to trade; and that's what really counts.

#### **Powerful new interface eliminates the need for reprogramming MetaStock.**

From the Trade Oracle interface, you have a great deal of control over how each system operates in all of its modes. No MetaStock programming required.

To begin, you start with the basic interface. This allows you to get up to speed by controlling every system at the same time. It's designed for minimal interaction. That way you don't have to waste your time learning how to use T rade Oracle. Just set it up the way you like to trade, and it stays that way until you change it. You won't have to set it every time you want to use it.

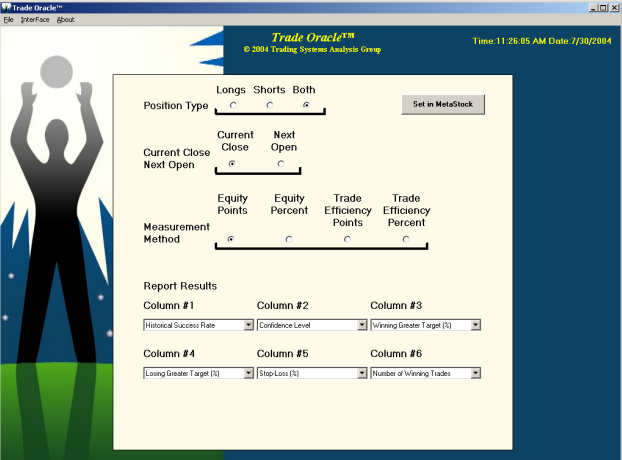

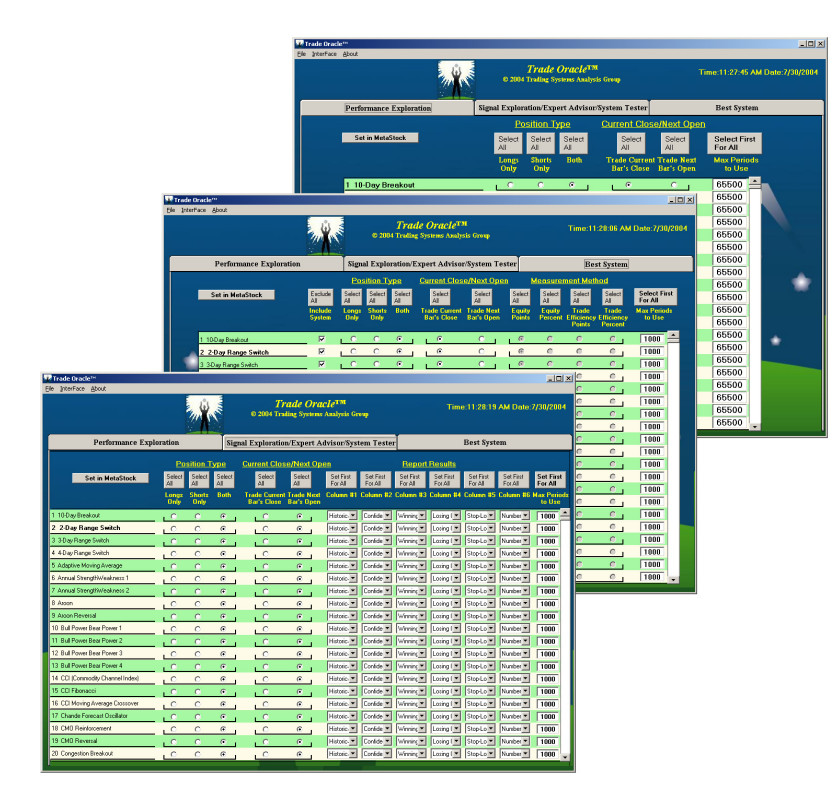

When you're ready for indepth control of every system's setting, just click a switch and move to the advanced interface. From here, you can control the exploration reports, realtime/end-of-day, whether to take long positions, short positions, or both, plus you can control the Best System analysis method. You can even control the time periods to use in the analysis and **for each and every system.** 

The Trade Oracle interface gives you a level of system control that has never been available with any other trading system. Just like the basic interface, once you set

Trade Oracle the way you want, it will stay that way until you change it. There's no problem if you change it a lot, since you can save your settings in individual files. Create a setting for Stocks, another for Futures, and a third for Options, and load each one easily with just the click of your mouse.

Trade Oracle is developed by the **Trading Systems Analysis Group**, and is an add-on to MetaStock, the award winning charting and technical analysis software.

Try Trade Oracle now with a **30-day money-back guarantee.** If you're not satisfied within 30 days, you can return it for a full refund of the purchase price. With this kind of guarantee, you've got nothing to lose.

Visit the Trading Systems Analysis Group now for your own Trade Oracle Advanced Trading Systems package.

## **Order Now at <http://www.tsagroup.com/tradeoracle.html> for only \$697.00 (+Shipping & Handling.)**

Don't have MetaStock yet? We can provide that as well. Order now through [www.tsagroup.com](http://www.tsagroup.com/) and save on shipping.

### **With Trade Oracle, the odds are in your favor!**

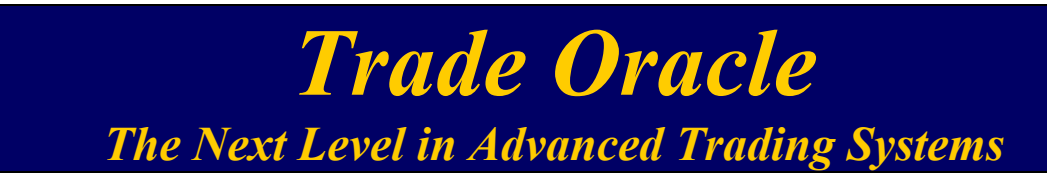

Minimum System Requirements: Windows 2000 or higher

MetaStock 8.0 or higher 128MB of Ram 1024x768 Screen Resolution Internet Connection

*All rights reserved. Reproduction or distribution of Trade Oracle or its contents is strictly prohibited. The Trading Systems Analysis Group accepts no liability whatsoever for any loss arising from use of this product or its contents. This product is not a recommendation to buy or sell, but rather a guideline to interpreting specified analysis methods and evaluating historical success. This information should only be used by investors and traders who are aware of the risk inherent in securities, indices, futures, and options trading.*

*Hypothetical or simulated performance results have certain inherent limitations. Unlike an actual performance record, simulated results do not represent actual trading. Also, since the trades have not actually been executed, the results may have under- or over-compensated for the impact, if any, of certain market factors, such as lack of liquidity. Simulated trading programs in general are also subject to the fact that they are designed with the benefit of hindsight. No representation is being made that any account will or is likely to achieve profits or losses similar to those shown.*

**\* Future performance shown is not actual future performance, but is a calculated expected future performance based on statistical analysis. Past performance is not indicative of future results and future results may vary from the projection displayed.**